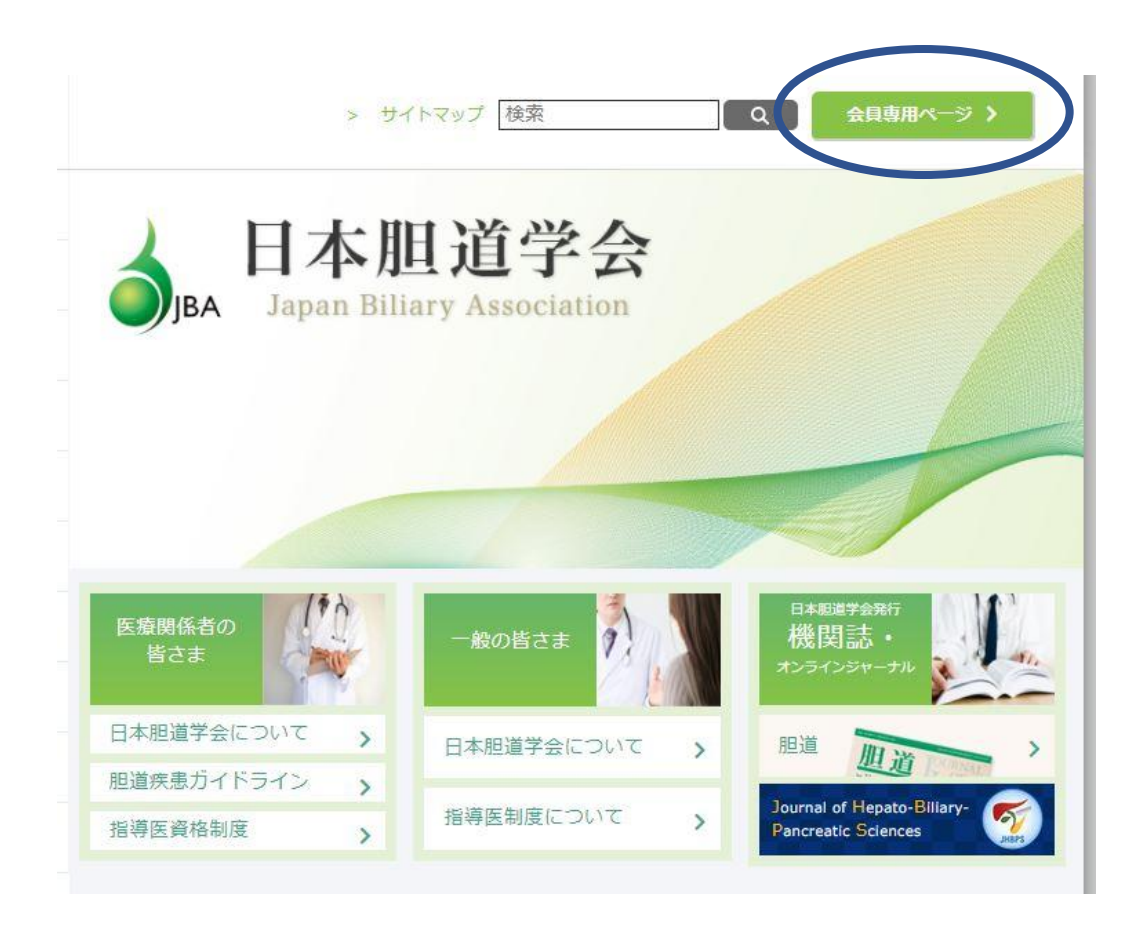

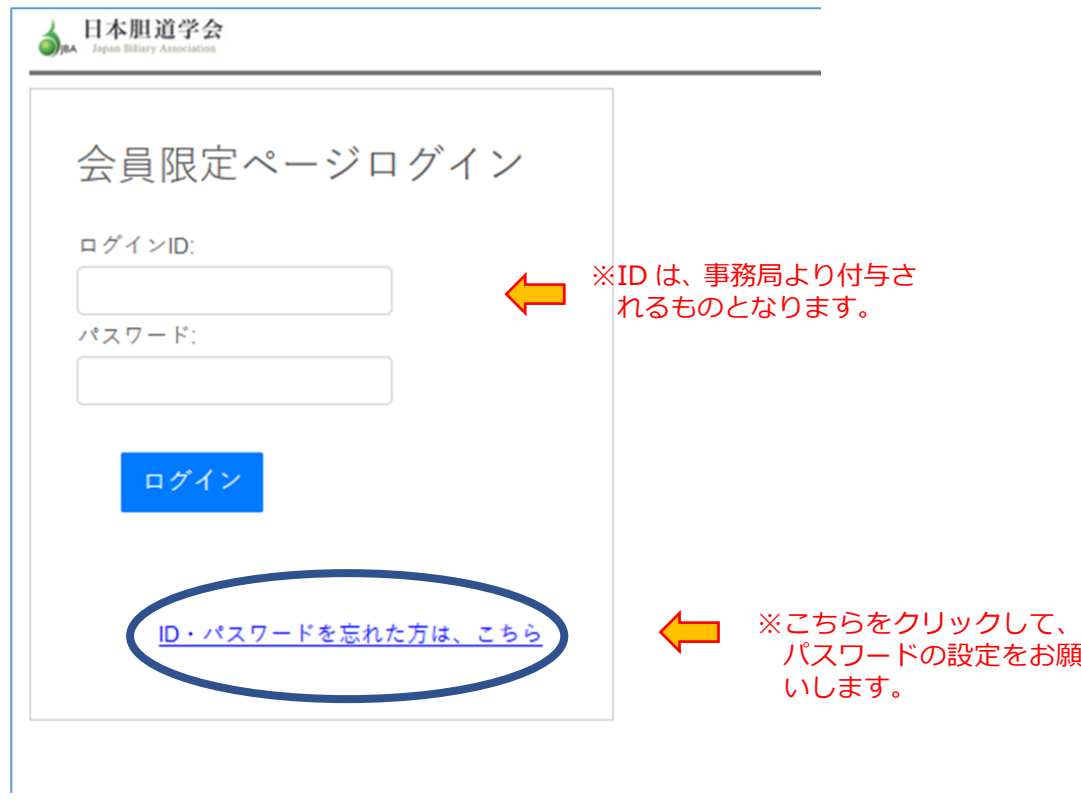

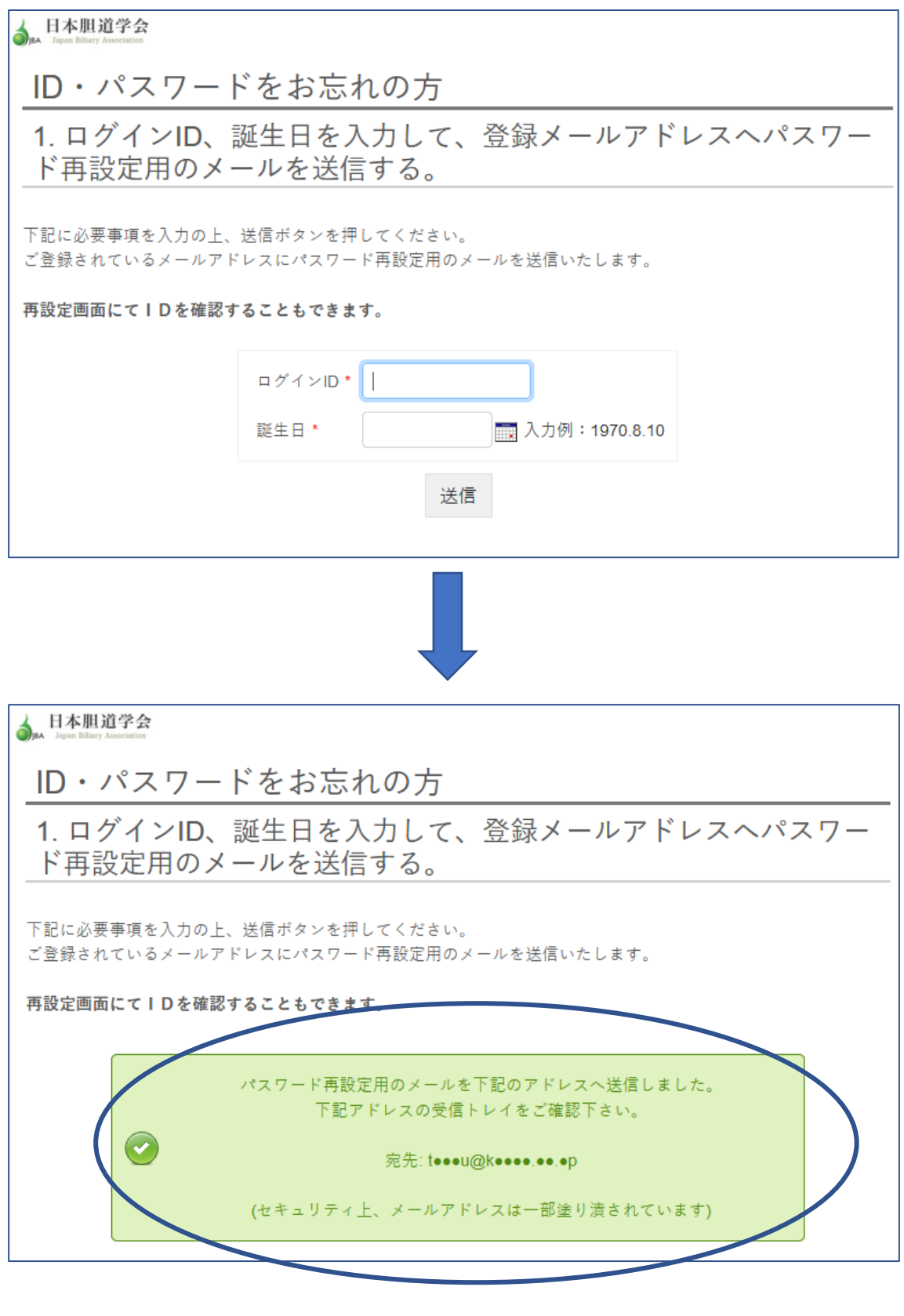

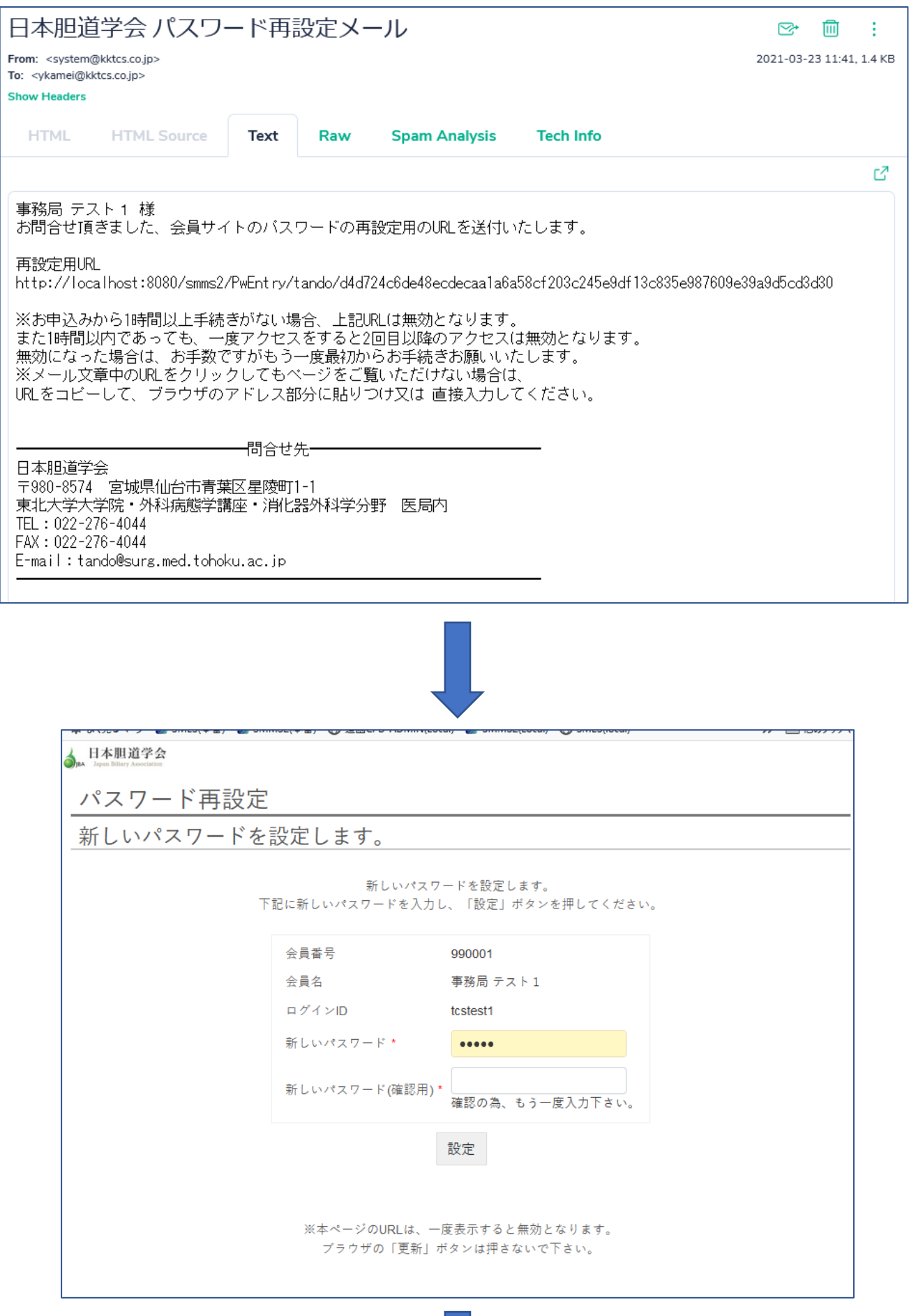

 $\bigcup$ 

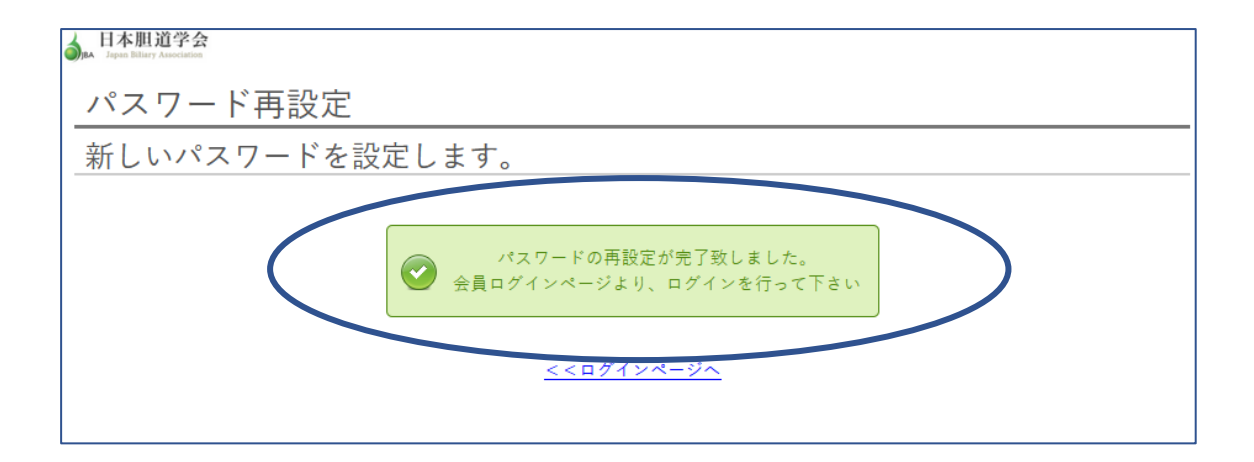

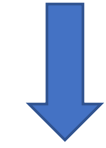

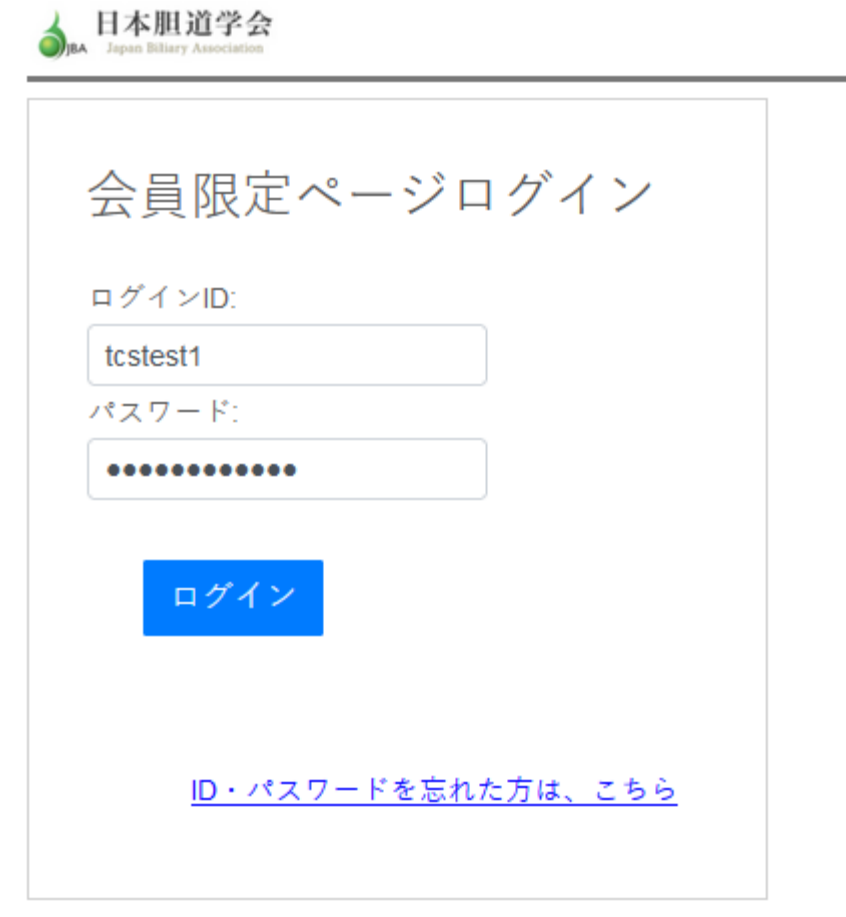

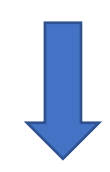

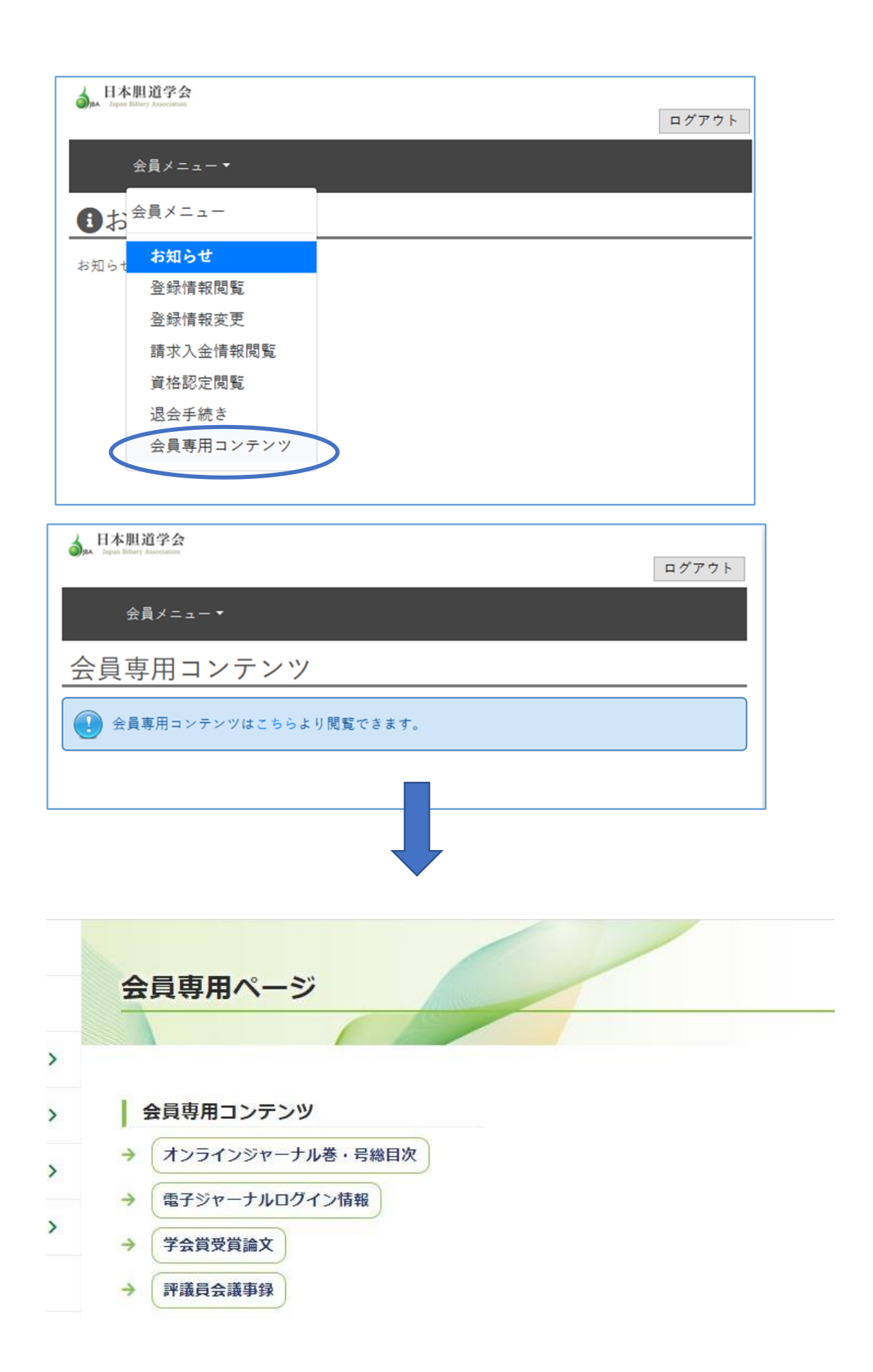